## GETTING STARTED WITH BRIGHTSPACE

## **FACULTY CHECKLIST**

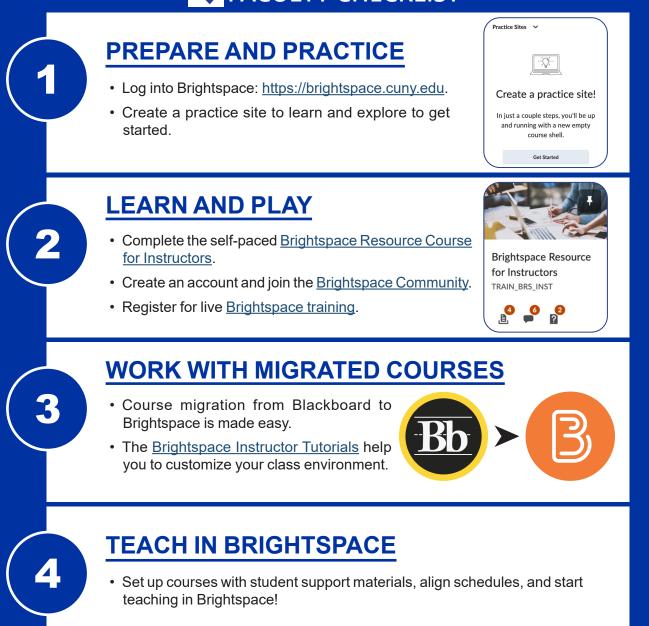

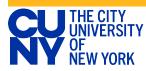